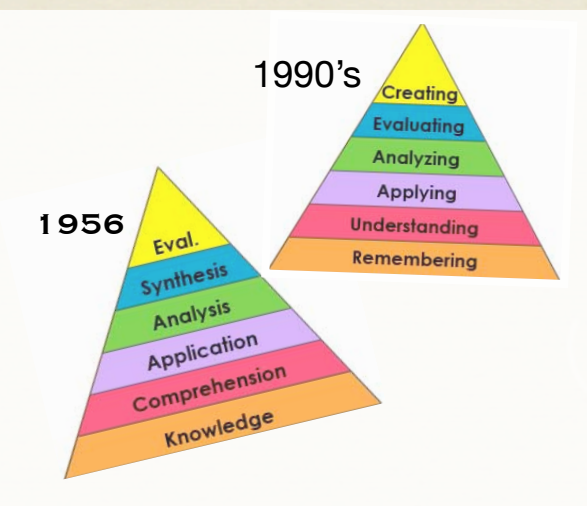

*Bloom's Taxonomy in 1956 and the revised taxonomy.*

#### **Examples of using Bloom's when writing learning targets/goals:**

#### Remembering:

I can recognize transition words used in persuasive literature.

#### Understanding:

I can compare and contrast the life of the Anishinabe in the 19th century to the 21st century.

#### Applying:

I can show that two triangles are congruent using a paragraph proof.

#### Analyzing:

I can deconstruct molecules of organic and inorganic matter.

### Evaluating:

I can judge a piece of art based on common principles of the form.

### Creating:

I can devise new methods to minimize the effects of greenhouse gases on the Earth's

## BLOOM'S TAXONOMY REVISED

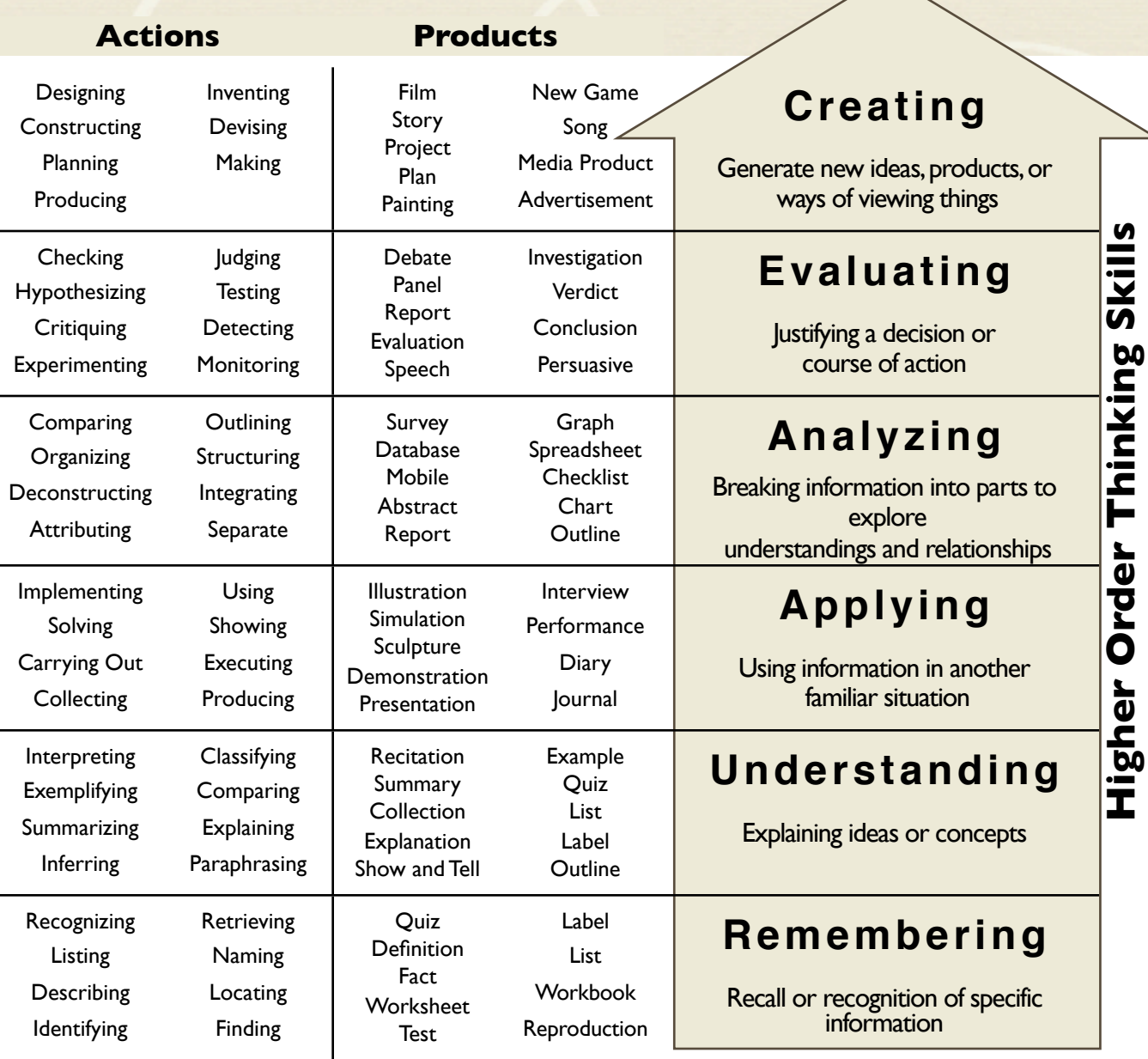

Assembled by Hans Ott - Center for Instruction and Professional Development<br>Climate. Dalton, J. & Smith, D. (1986) "Extending Children's Special Abilities – Strategies for primary classrooms" pp36-7

# **Active/Passive Learning and Bloom's Taxonomy**

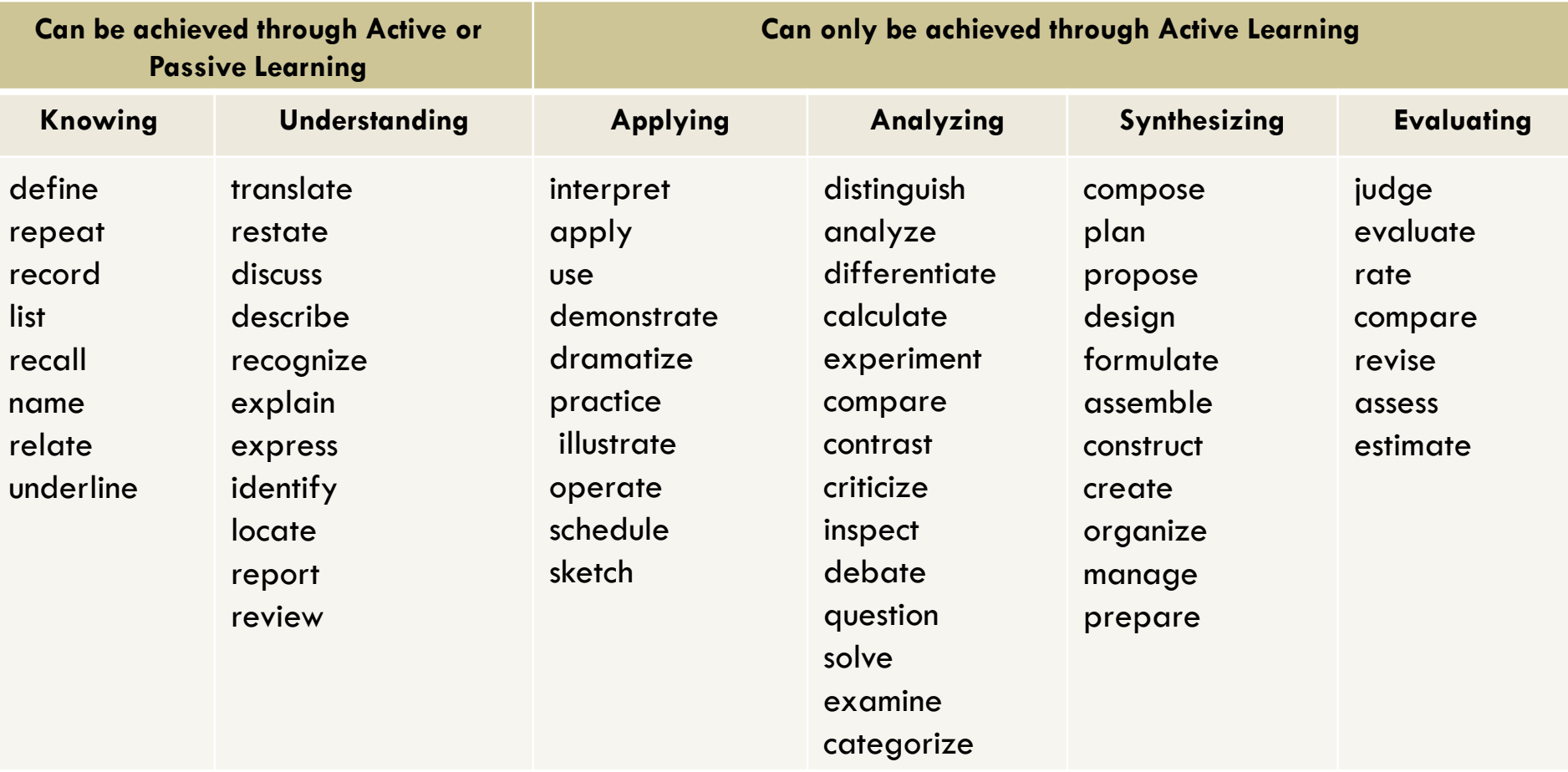

Active Learning: The Approach to Learning Well! **<https://www.youtube.com/watch?v=dwxmPrBdIcQ>**

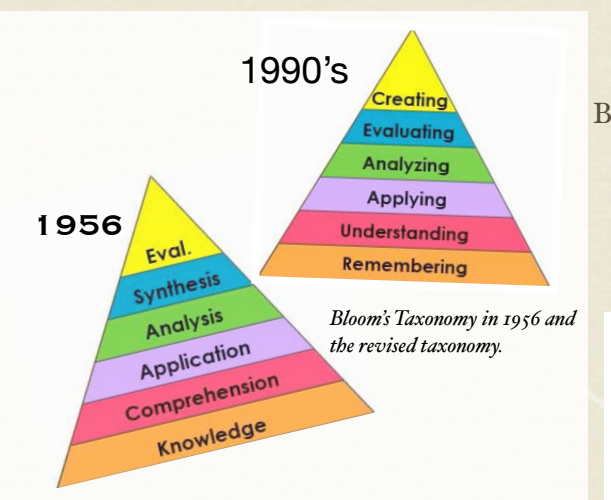

Bloom's Taxonomy and the revision by Lorin Anderson (a former student of Bloom's) addresses the cognitive domain of learning. The value of the this work, in part, lies in writing learning goals, objectives or targets that address what it is the student will be able to *do*. Using the appropriate verb in a learning target clarifies the order of thinking the student is expected to obtain. Additionally, certain products are better associated with each category.

## B L O O M'S 1956 TAXO N O M Y

Benjamin Bloom created a taxonomy of measurable verbs to help us describe and classify observable knowledge, skills, attitudes, behaviors and abilities. The theory is based upon the idea that there are levels of observable actions that indicate something is happening in the brain (cognitive activity.) By creating learning objectives using measurable verbs, you indicate explicitly what the student must do in order to demonstrate learning. <http://www.llcc.edu/celt/FacultyDevelopment/Handouts/tabid/3938/Default.aspx>

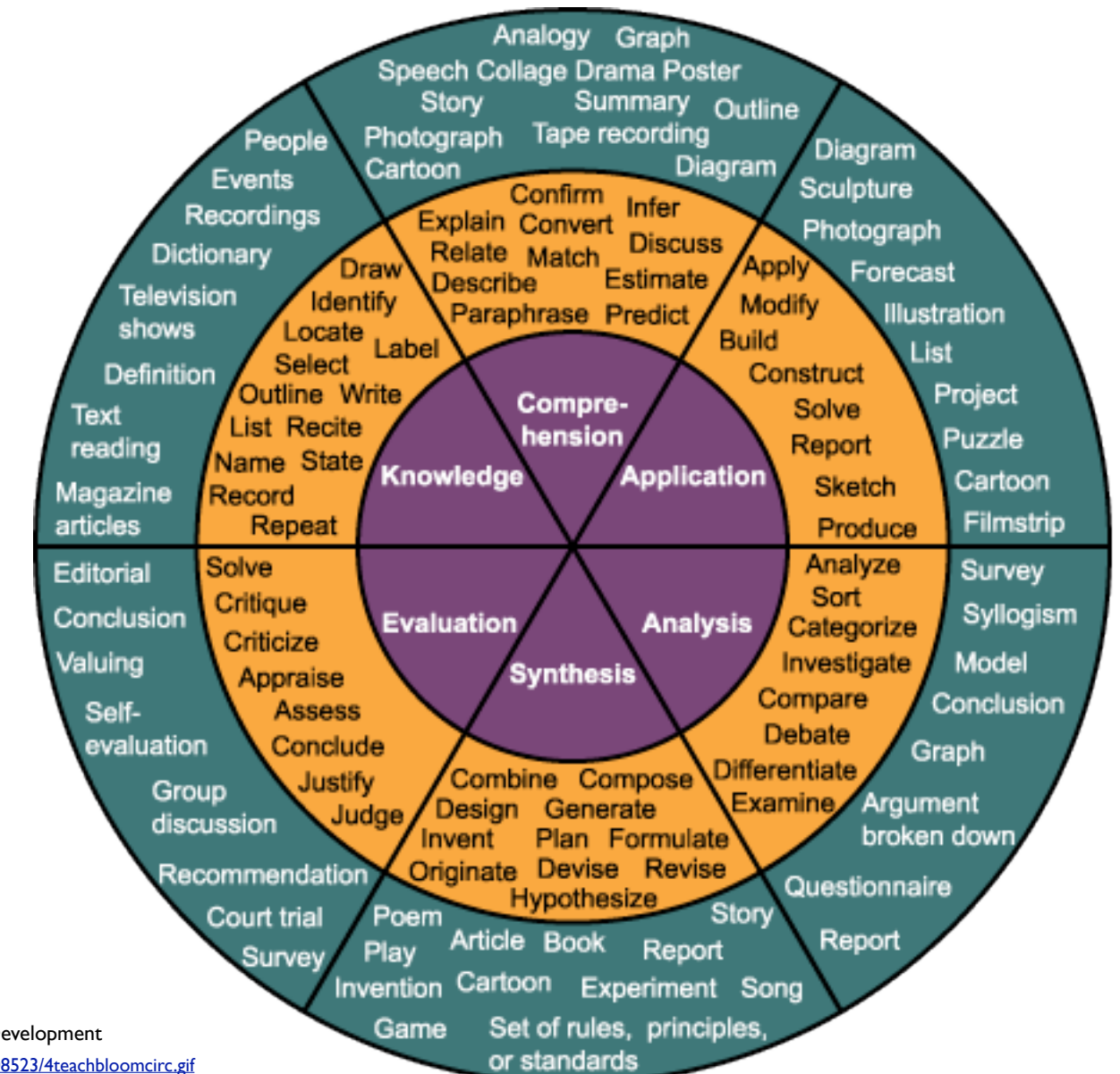

<http://cmsmediaspot.wiki.hempfieldsd.org/file/view/4teachbloomcirc.gif/177908523/4teachbloomcirc.gif> Assembled by Hans Ott - Center for Instruction and Professional Development